**CDRom-Lock Crack Full Product Key Free PC/Windows**

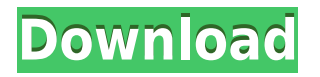

---------------------- Some programs can force a tray to close on your PC. This happens when you insert a CD / DVD drive, which isn't in use, and they are opened by the PC, closing after a few seconds, independently of the application. This application is a simple utility to prevent this from happening, without affecting the operation of any application. This program works on both CD-ROM and DVD-ROM drives. You can lock CD-ROM drive and DVD-ROM drive individually or both at once. You can perform the following operations: Lock drive - lock the drive, allowing you to perform only one action (open or close) Unlock drive - unlock the drive and allow you to perform multiple actions (open or close). Unlock all drives - unlock all the drives Tray open drive - you can open or close the drive, pressing the eject button. Tray close drive - you can open or close the drive, pressing the eject button. Configuration menu: --------------------- The configuration menu is located in the 'Configure' menu, on the right-hand side. This menu allows you to choose whether to lock all the drives at Windows startup, to save the drive status in standby and hibernate mode, or to use another drive name in the application. CDRom-Lock Crack in Add/Remove Programs: ---------------------------- ------ The CDRom-Lock program is not listed in the Add/Remove Programs. To add it manually, please follow the instructions below. Step 1: Double-click 'CDRom-Lock Setup.exe'. Step 2: In the 'License Agreement' window, click 'I accept the agreement' button. Step 3: In the 'License Agreement' window, press 'Add or Remove Programs' button. Step 4: Select 'CDRom-Lock' from the list of applications and then click 'Add' button. Step 5: To use the CDRom-Lock setup, press 'Install' button. Enjoy! ... This is a program that allows you to configure the power management of your system's CD/DVD Drive. Overview The program supports two devices - your CD or DVD drive and your USB keyboard. Once this program is installed, you can view, suspend, hibernate and sleep your CD/DVD Drive, or any of the USB devices connected to your system's USB ports. The CD/DVD

**CDRom-Lock [Win/Mac] (Latest)**

Cracked CDRom-Lock With Keygen is a simple application designed to allow you to lock or unlock a connected CD or DVD drive. INSTALLATION: Install & Uninstall: Unzip the CDRom-Lock.exe and CDRom-Lock.reg files to the same directory. LICENSE: This program is Free to use and distribute. FEEDBACK: We are very interested in your feedback and questions, so if you have any problems, questions, issues or suggestions - feel free to mail us at [email protected]. CHANGES: Please follow us on Twitter to be notified of any changes to the application. QUESTIONS: If you have any questions or would like to get in touch with our developer(s), please feel free to send us an email. ]]> CDRom-Lock Sun, 15 Jul 2014 12:00:18 +0000 CDRom-Lock is a handy application designed to help you control the CD / DVD drive of your computer in order to prevent it from opening or closing by accident. The application automatically detects the connected CD or DVD drive and then places itself in the system tray. It runs in the background, enabling you to lock, unlock, open and close the CD / DVD drive tray with just a click, using the context menu. The main interface is simple and does not provide many configuration options. You can choose the drive you want to control (or select all the CD / DVD drives) and select the action to perform. Locking a drive means that the eject button is blocked and pressing it, either intentionally or by accident has no result, unless the 'Unlock' option is selected again. The application can remember the last drive state and use it at Windows startup, but you can also set it to automatically lock all the connected drives when the computer starts. Furthermore, it can save the drive status while the computer is in standby or hibernate mode and load it again when the system is up and running. Since the application has not received updates recently and is no longer supported by its developer, errors might occur when 2edc1e01e8

## **CDRom-Lock Activation Key Download 2022 [New]**

\* CD-ROM drive can be locked by clicking the Start button from the CD-ROM drive tray icon or from the CD-ROM drive context menu. CD-ROM drive tray icon is placed in system tray, so you can lock it by just one click. \* If CD-ROM drive tray icon is locked, pressing the button is no use. And, to unlock CD-ROM drive tray icon, you can press Start button from the CD-ROM drive tray icon context menu. \* If CD-ROM drive tray icon is locked, pressing the eject button is no use. And, to unlock CD-ROM drive tray icon, you can unlock CD-ROM drive tray icon from the CD-ROM drive tray icon context menu.  $*$  CD-ROM drive tray icon can be locked or unlocked by clicking the CD-ROM drive tray icon from its context menu. \* CD-ROM drive tray icon can be locked or unlocked by clicking the CD-ROM drive tray icon from its context menu. \* CD-ROM drive tray icon can be locked or unlocked by clicking the CD-ROM drive tray icon from its context menu. \* CD-ROM drive tray icon can be locked or unlocked by clicking the CD-ROM drive tray icon from its context menu. \* CD-ROM drive tray icon can be locked or unlocked by clicking the CD-ROM drive tray icon from its context menu. \* CD-ROM drive tray icon can be locked or unlocked by clicking the CD-ROM drive tray icon from its context menu. \* CD-ROM drive tray icon can be locked or unlocked by clicking the CD-ROM drive tray icon from its context menu. \* CD-ROM drive tray icon can be locked or unlocked by clicking the CD-ROM drive tray icon from its context menu. \* CD-ROM drive tray icon can be locked or unlocked by clicking the CD-ROM drive tray icon from its context menu. \* CD-ROM drive tray icon can be locked or unlocked by clicking the CD-ROM drive tray icon from its context menu. \* CD-ROM drive tray icon can be locked or unlocked by clicking the CD-ROM drive tray icon from its context menu. \* CD-ROM drive tray icon can be locked or unlocked by clicking the CD-ROM drive tray icon from its context menu. \* CD-ROM drive tray icon can be locked or unlocked by clicking the CD-ROM drive tray icon from its context menu. \* CD-ROM drive tray icon can be locked

<https://techplanet.today/post/mazak-camware-3-8-3-2021> <https://techplanet.today/post/statistique-a-deux-variables-pdf-download-best> <https://jemi.so/sardu-multiboot-usb-creator-linux-windows-serial-key-keygen-better> <https://joyme.io/saecartrichtsu> <https://reallygoodemails.com/encuqocse> <https://techplanet.today/post/schritte-2-pdf-download-free-24> <https://techplanet.today/post/toad-for-oracle-serial-key-exclusive> <https://joyme.io/diacapztiogo>

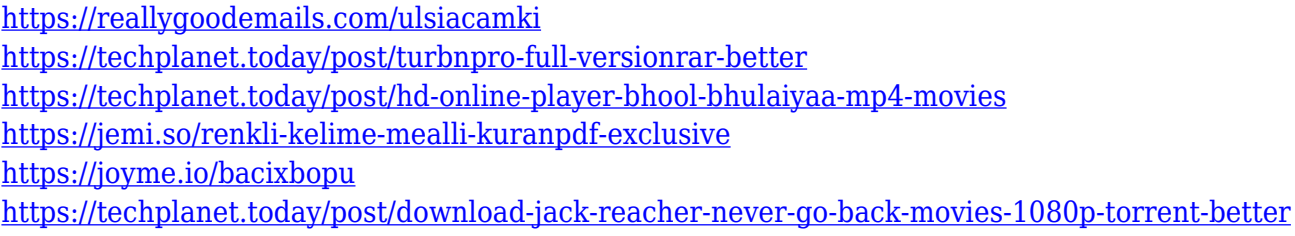

## **What's New in the CDRom-Lock?**

-------------------------------------------------------------------------- \* Easy to use \* Easy to install \* Fully compatible with Windows XP and Vista \* Support CD and DVD drive \* Support context menu \* Support shortcuts \* Support network and hotkey \* Support audio CD and Blue ray \* Save and restore the last opened state \* All drive status at boot time \* Automatic load status when computer start \* Support portable mode (copy mode) and network (cache mode) \* Support audio CD Features: -------------------------------------------------------------------------- \* Windows XP and Vista compatible. \* Works on all the CD/DVD drives. \* CD/DVD drive status at boot time. \* Automatically load CD/DVD drive status when the system starts. \* Automatically lock the CD/DVD drive when the computer is at standby or hibernation. \* Memory card support (Save and restore the last opened state and load the last status when the computer is at standby or hibernation). \* Support all audio CD/DVD drives. \* Support portable mode and network mode (Cache Mode). \* Support Blue ray and Blu ray drives. \* Support all the shortcuts. \* Support audio CD and Audio book. \* Easy to use and install. \* All the latest updates are available. \* Supports for more than 60000 CD and DVD drives. \* Supports for the following operating systems. \* Supports all the windows versions. \* Multilanguage support. \* No registration. \* No license. \* No problem. Installation: ------------------------------------- ------------------------------------- \* Get the latest version of the software. \* Run the setup file. \* The setup will install the software on your computer. \* When the setup is complete. Open the control panel and search for the CDRom-Lock icon. Tips: -------------------------------------------------------------------------- \* The installation process can take a little time if your computer is a big one, so be patient. \* If you want to exit the setup when it is running. Just click on the OK button. \* If you want to exit the setup. You can just restart your computer. \* The icon for CDRom-Lock is located in the system tray, in the system tray you can use the

shortcut 'CTRL+ALT+DEL' to open it. \* For installation: Go to the download section and download the latest version. \* Please download and install this application with caution. Description: The Software Design and Technology Company, is a 100% nonprofit research and development organization that has been operating for many years. It has over 600+ of the most user-friendly and feature-rich websites in the world. The products are completely free of charge. You can download all our products and try them out at no risk. If you like any of our products, please consider purchasing and advertising it on your site or forum. Info: Having your own website and blog is the best way to promote our free software and get links from search engines. We offer free advertising banners and icons for our

Minimum: OS: Windows XP (32-bit), Vista (32-bit), Windows 7 (32-bit), Windows 8/8.1 (32-bit or 64-bit) Processor: Intel Core2 Duo 2.0 GHz or AMD Phenom Memory: 2 GB RAM Graphics: Microsoft DirectX 9.0 compatible video card with 128 MB of video RAM DirectX: Version 9.0 Hard Disk: 700 MB available space Sound Card: DirectX 9.0 Compatible Sound Card Network:

[https://arabamericanbusinesscommunity.org/wp-content/uploads/2022/12/Elden-Ring-FPS-Unlocker-](https://arabamericanbusinesscommunity.org/wp-content/uploads/2022/12/Elden-Ring-FPS-Unlocker-And-More-Crack-Keygen-WinMac.pdf)[And-More-Crack-Keygen-WinMac.pdf](https://arabamericanbusinesscommunity.org/wp-content/uploads/2022/12/Elden-Ring-FPS-Unlocker-And-More-Crack-Keygen-WinMac.pdf) <https://www.payrollsolutionexperts.com/wp-content/uploads/2022/12/TZO-Dynamic-DNS-Client.pdf> <https://www.tenutemaggi.com/wp-content/uploads/2022/12/vaslang.pdf> <http://4clubbing.eu/password-assistant-crack-torrent-activation-code-latest/> <https://thetouringpandas.com/wp-content/uploads/2022/12/Breme-Write-Right.pdf> <https://funacademystudios.com/all-posts/extract-data-text-from-multiple-text-files-software-crack/> <http://alghadeer.net/wp-content/uploads/2022/12/NordVPN.pdf> <https://www.boomertechguy.com/2022/12/12/diffimg-crack-for-windows/> <https://goandwork.net/wp-content/uploads/2022/12/AllSubmitter.pdf> [http://adomemorial.com/2022/12/12/google-password-remover-activation-key-for-windows-updated-2](http://adomemorial.com/2022/12/12/google-password-remover-activation-key-for-windows-updated-2022/) [022/](http://adomemorial.com/2022/12/12/google-password-remover-activation-key-for-windows-updated-2022/)